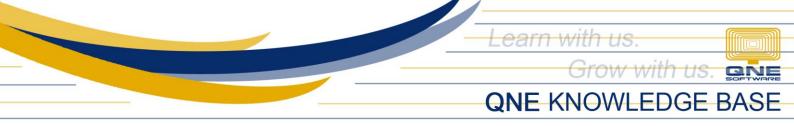

## HOW TO DISABLE LOWER CASE IN CHART OF ACCOUNTS?

## Scenario:

Supervisor requires generation of Financial Reports to be clean and uniform, thus, wanted to have all Account Names to be in Upper Case. However, User may still forget and encode it in Toggle Case.

## Procedure:

To Disable Lower Case in Chart of Accounts Description, Go to Maintenance Tab > System Options

| 📮 📋 🗸 🔽 🔹<br>File View Tools Ing | QNE Optimum                                                                                                    |
|----------------------------------|----------------------------------------------------------------------------------------------------|
| My Details User Roles Users      | P ES La Cost Centres Financial Valid Posting Default Interface Currencies Terms Areas System Surning Meter Biling Posting User Default Options Numbers Account Setup Account Groups Form Format Maintenance |
| Navigation 📑 म 🗵                 |                                                                                                    |
| Dashboard                        |                                                                                                    |
| 0verview                         |                                                                                                    |
| <br>Bashboard                    |                                                                                                    |
| 🚜 General Ledger                 |                                                                                                    |
| & Customer                       |                                                                                                    |
| 🚚 Supplier                       |                                                                                                    |
| 🏇 Sales                          |                                                                                                    |
| 📇 POS                            | SOFTWARE                                                                                                    |
| 🛒 Purchases                      |                                                                                                    |
| Stocks                           |                                                                                                    |
| VAT                              |                                                                                                    |

Under General Tab, *Untick* 'Allow Lower Case in the Description of Accounts' then Save.

| General Customers Suppliers Sales                                                     | Purchases   Stocks   Report   Adjustment Options   System   Finance Charge   VAT                 |                        |                                                                                                    |   |
|---------------------------------------------------------------------------------------|--------------------------------------------------------------------------------------------------|------------------------|----------------------------------------------------------------------------------------------------|---|
| Date Format<br>Date Preview<br>Account Code Format<br>Forex Gain/Loss Posting Strateg | MM/dd/yyyy 09/14/2021 AAA-AAA v Detailed Posting Allow Lower Case in the Description of Accounts | * RV - Post Desc to GL | Follow Last Saving  Use International Financial Reporting Standard (IFRS)  Allow Modify After BankRecon  Allow Modify After KnockOff Enable Invoice Tax Type | v |
| PV - Post Desc to GL                                                                  | Consolidate Tax Posting in Journal<br>Follow Last Saving                                         | •                      | <ul> <li>✓ Allow Multiple Windows</li> <li>✓ Compulsory select Payment Method</li> </ul>                                                                     |   |
|                                                                                       |                                                                                                  |                        |                                                                                                    |   |

Unit 806 Pearl of the Orient Tower, 1240 Roxas Blvd., Ermita Manila, 1000 Philippines Tel. No.: +63 2 567-4248, +63 2 567-4253 Fax No.: +63 2 567-4250 Website: <u>www.qne.com.ph</u> Facebook: <u>https://www.facebook.com/QnEPH</u> Follow our Twitter and Instagram account: @qnesoftwareph

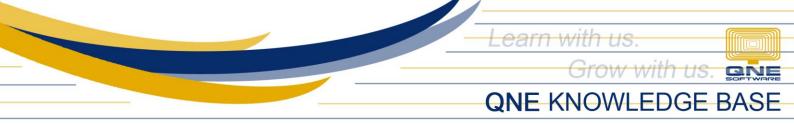

Now, go to General Ledger > Chart Of Accounts and try to edit an Account.

| Navigation                                                                                                    | Image: Second system     Image: Second system       Image: Second system     Image: Second system       Image: Second system     Ima |              |           |     |          |           |             |               |
|----------------------------------------------------------------------------------------------------|----------------------------------------------------------------------------------------------------|--------------|-----------|-----|----------|-----------|-------------|---------------|
| Navigation 📑 *                                                                                                    | × Chart Of Accounts ×                                                                                                    |              |           |     |          |           |             |               |
| General Ledger                                                                                                    | Chart Of Accounts                                                                                                    |              |           |     |          |           |             | Common Tasks  |
| Chart of Accounts                                                                                                    | Chart of Accounts                                                                                                    |              |           |     |          |           | 1.010.029 0 | a.sea.241     |
| Assets And Depreciation                                                                                                    |                                                                                                    |              |           |     |          |           | 101623.0    | Ø Edit        |
| 🕗 Journal Entries                                                                                                    |                                                                                                    |              |           |     |          |           |             | 🕱 Delete      |
| 🚯 Receipt Vouchers                                                                                                    | Enter text to search                                                                                                    | • Find       | Clear     |     |          |           |             | 🛤 Print       |
| 💈 Payment Vouchers                                                                                                    | (*) Description                                                                                                    | Account Code | MSIC Code | SA  | Currency | Input Tax | Output Tax  | 🔁 Online Help |
|                                                                                                    | - # CURRENT ASSETS                                                                                                    | BCA          |           |     |          |           |             | *             |
| Dashboard                                                                                                    | <ul> <li></li></ul>                                                                                                    | 101-0000     |           | BAC | PHP      |           |             | 🍱 Import From |
| 🗓 General Ledger                                                                                                    | CASH ON HAND                                                                                                    | 102-0000     |           | CAC | PHP      |           |             | Close Close   |
|                                                                                                    | ACCOUNTS RECEIVABLE - TRADE                                                                                                    | 103-0000     |           | DAC | PHP      |           |             |               |
| 🚨 Customer                                                                                                    | ACCOUNTS RECEIVABLE - OTHERS                                                                                                    | 104-0000     |           | DAC | PHP      |           |             |               |
| 🖉 Supplier                                                                                                    | ADVANCES TO EMPLOYEE                                                                                                    | 105-0000     |           |     | PHP      |           |             |               |
| supplier 🖉                                                                                                    | STOCK INVENTORY                                                                                                    | 106-0000     |           | SAC | PHP      |           |             |               |
| 🛞 Sales                                                                                                    | INPUT VAT                                                                                                    | 107-0000     |           |     | PHP      |           |             |               |
| E 200                                                                                                    | CREDITABLE WTAX                                                                                                    | 108-0000     |           |     | PHP      |           |             |               |
| 🐴 POS                                                                                                    | DEFERRED INPUT VAT                                                                                                    | 109-0000     |           |     | PHP      |           |             |               |
| 🐖 Purchases                                                                                                    | PROPERTY, PLANT AND EQUIPMENT                                                                                                    | BFA          |           |     |          |           |             |               |
|                                                                                                    | <ul> <li>Ø INTANGIBLE ASSETS</li> </ul>                                                                                                    | BIA          |           |     |          |           |             |               |
| Stocks                                                                                                    | S NON-CURRENT ASSETS                                                                                                    | BLA          |           |     |          |           |             |               |
| ✓ VAT                                                                                                    | CURRENT LIABILITIES                                                                                                    | BCL          |           |     |          |           |             |               |
|                                                                                                    | →                                                                                                    | BLL          |           |     |          |           |             |               |
| Sector Currency 4 (1998) Advance Currency 4 (1998) Advance 4 (1998) Advance 4 (1998) Advance 4 (1998) | S OTHER LIABILITIES                                                                                                    | BOL          |           |     |          |           |             |               |
| Billing Approval                                                                                                    | 🔸 🦸 EQUITY                                                                                                    | BEQ          |           |     |          |           |             |               |
|                                                                                                    | > # SALES                                                                                                    | INC          |           |     |          |           |             |               |
| 🗟 Default                                                                                                    | SALES ADJUSTMENT                                                                                                    | INA          |           |     |          |           |             |               |
| 🖋 WTax                                                                                                    | Solution of SALES                                                                                                    | COG          |           |     |          |           |             |               |
|                                                                                                    | DEPATING EVDENSE                                                                                                    | EVD          |           |     |          |           |             | *             |

The system will not allow Lower Case in Description.

| Account Entry                            |               |  |  |  |  |  |
|------------------------------------------|---------------|--|--|--|--|--|
| Account Info Attachments Notes Settings  | Common Ta: >> |  |  |  |  |  |
| Account Type CURRENT ASSETS              | 💾 Save        |  |  |  |  |  |
| Sub GL Account of 101-0000(CASH IN BANK) | Close         |  |  |  |  |  |
| GL Account Code 101-0030                 |               |  |  |  |  |  |
| Description BANCO DE ORO                 |               |  |  |  |  |  |
| Currency PHP   Revaluation Required      |               |  |  |  |  |  |
| DRCR   Debit  Credit                     |               |  |  |  |  |  |
| Special Account Type Bank Account        |               |  |  |  |  |  |
| Include in Cash Flow Forecast Advisor    |               |  |  |  |  |  |
| Bank Account #                           |               |  |  |  |  |  |
| VAT                                      |               |  |  |  |  |  |
| Input Tax Code N/A 👻                     |               |  |  |  |  |  |
| Output Tax Code N/A 👻                    |               |  |  |  |  |  |
|                                          |               |  |  |  |  |  |
|                                          |               |  |  |  |  |  |
|                                          | -             |  |  |  |  |  |
|                                          | Common Tasł   |  |  |  |  |  |

Unit 806 Pearl of the Orient Tower, 1240 Roxas Blvd., Ermita Manila, 1000 Philippines Tel. No.: +63 2 567-4248, +63 2 567-4253 Fax No.: +63 2 567-4250 Website: <u>www.qne.com.ph</u> Facebook: <u>https://www.facebook.com/QnEPH</u> Follow our Twitter and Instagram account: @qnesoftwareph